# SHIMANO eF  $\mathbf{S}$

Shimano Total Electric Power System

### **Gebrauchsanweisung**

## Serie E8000

**Originalbetriebsanleitung**

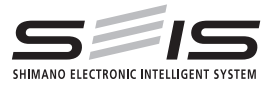

### **Fehlersuche**

#### **Fehleranzeige auf Akku-LED**

Systemfehler und ähnliche Warnhinweise werden über verschiedene Leuchtmuster über die Akku-LEDs angezeigt.

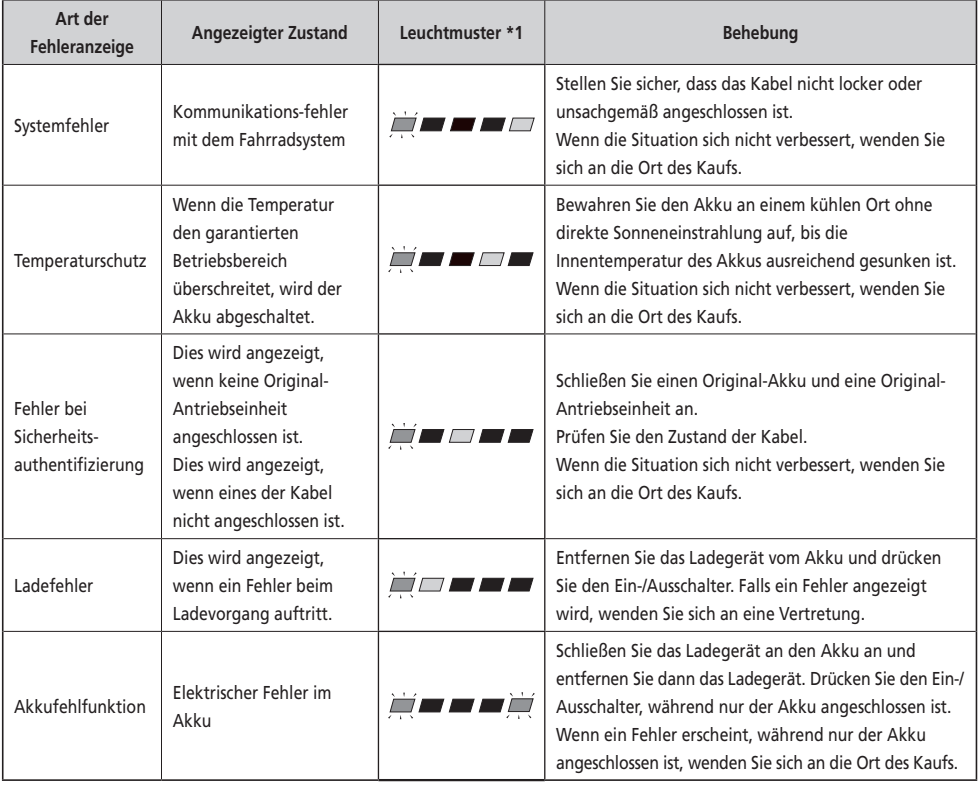

\*1 **/ / /** : Leuchtet nicht / / : Leuchtet auf **/ /** : Blinkt

#### **Fehlermeldungen auf dem Fahrradcomputer**

#### **Warnhinweise**

Dies erlischt, wenn der Fehler behoben ist. **SC-E8000**

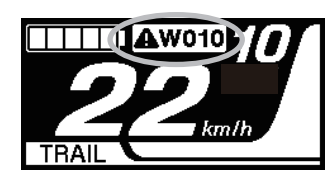

**SC-E6010**

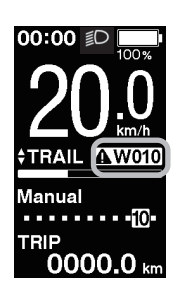

#### **Liste der Warnungen**

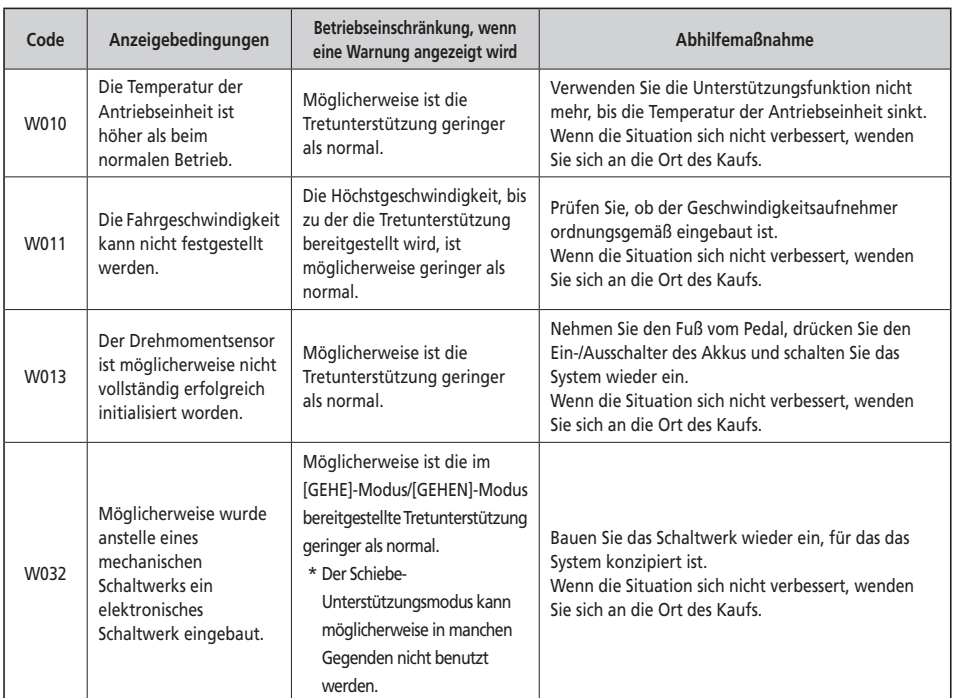

#### **Fehler**

Wenn eine Fehlermeldung auf dem gesamten Bildschirm angezeigt wird, befolgen Sie eines der unten stehenden Verfahren, um die Anzeige zurückzusetzen.

- Drücken Sie den Ein-/Ausschalter des Akkus.
- Entnehmen Sie den Akku aus der Halterung.

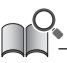

Wenn die Rückstellung der Akkuleistung das Problem nicht behebt oder dasselbe Problem häufig auftritt, wenden Sie sich an die Ort des Kaufs.

#### **Liste der Fehler**

## **11 E010**  $\hat{\mathbf{r}}$

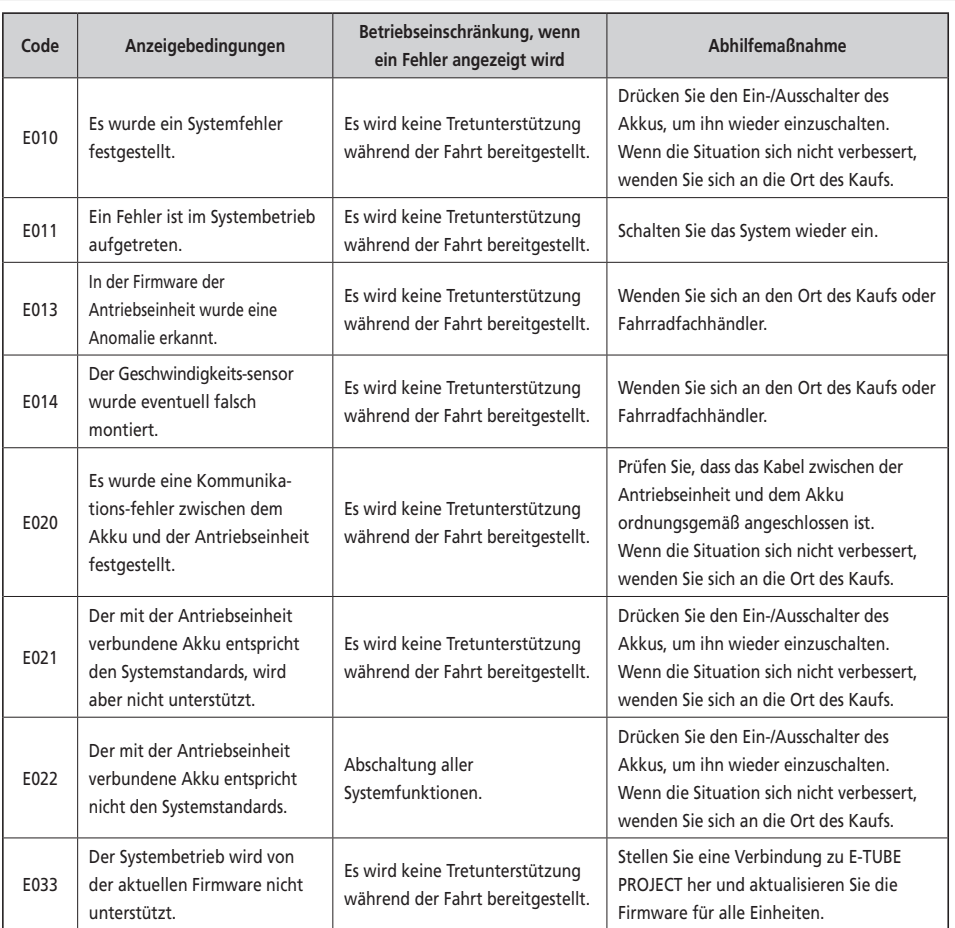

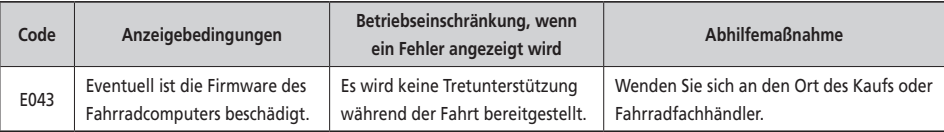

#### **Fehlersuche**

#### **Unterstützungsfunktion**

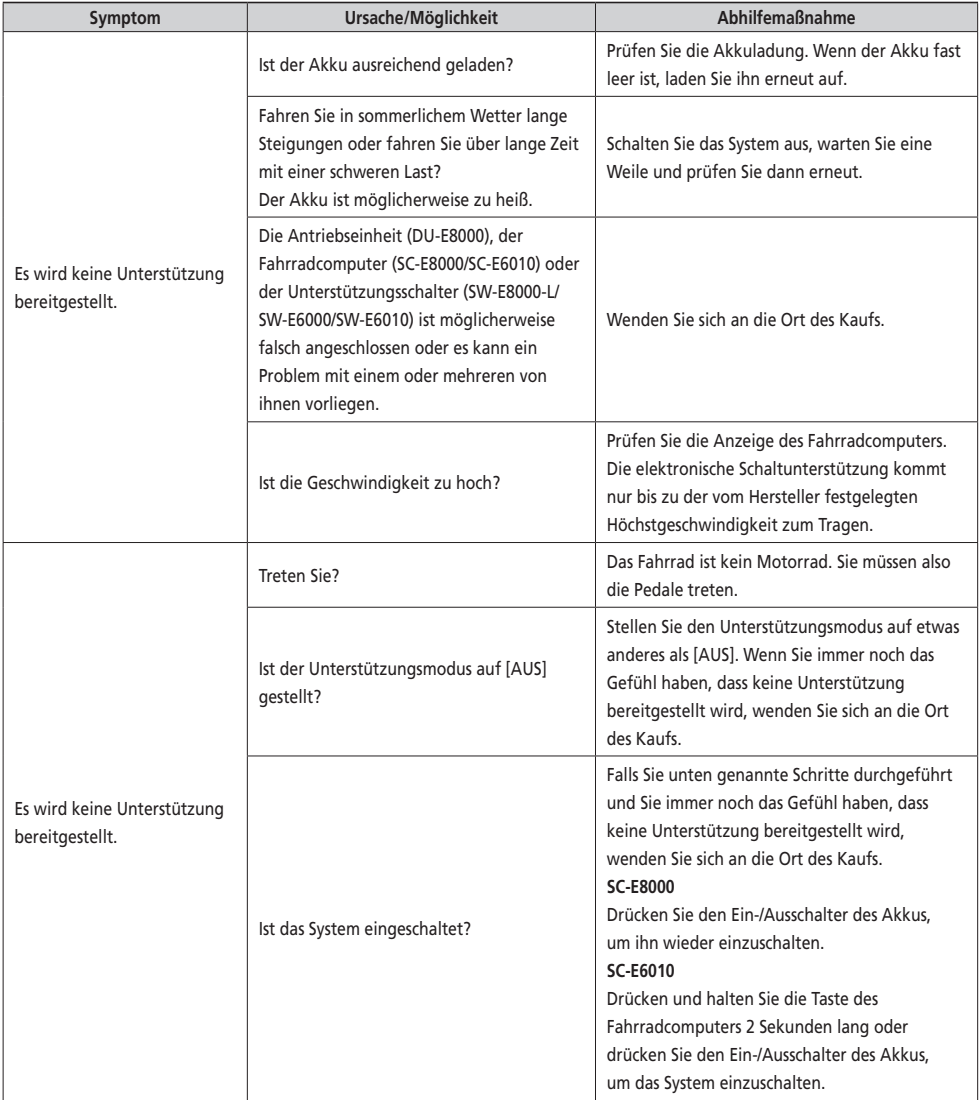

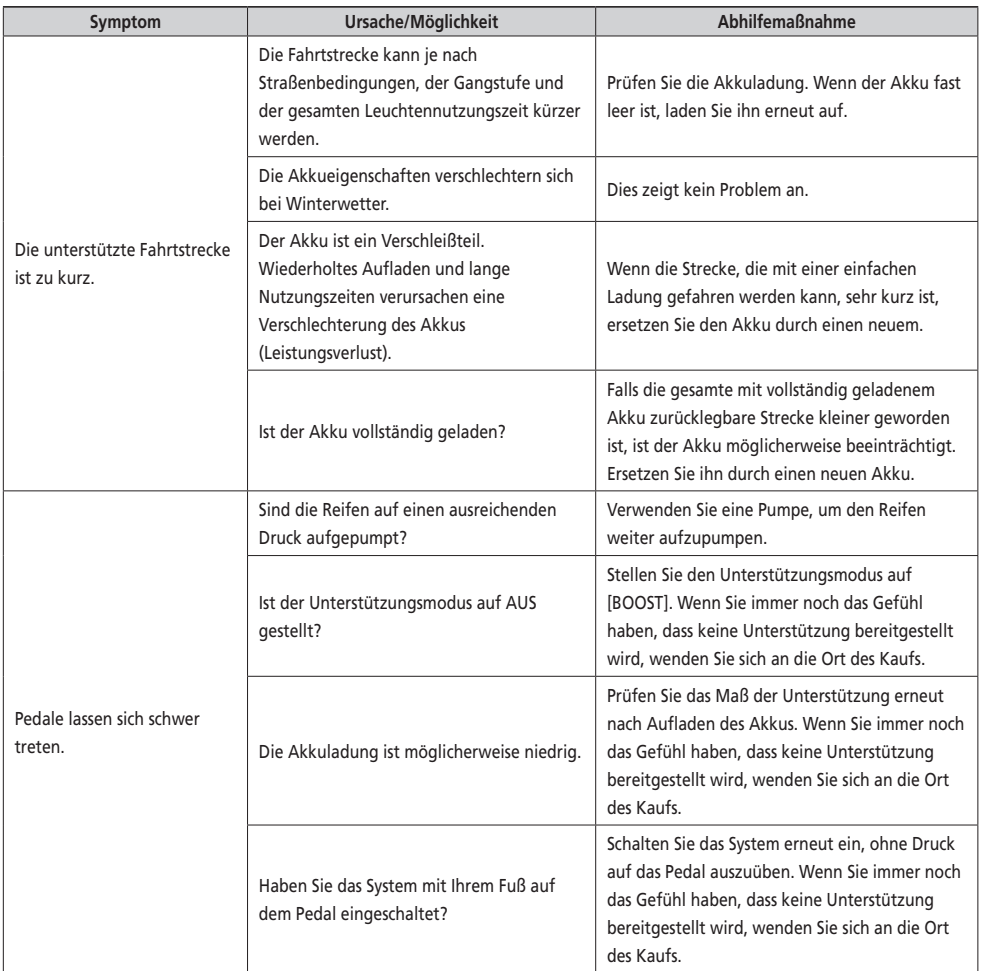

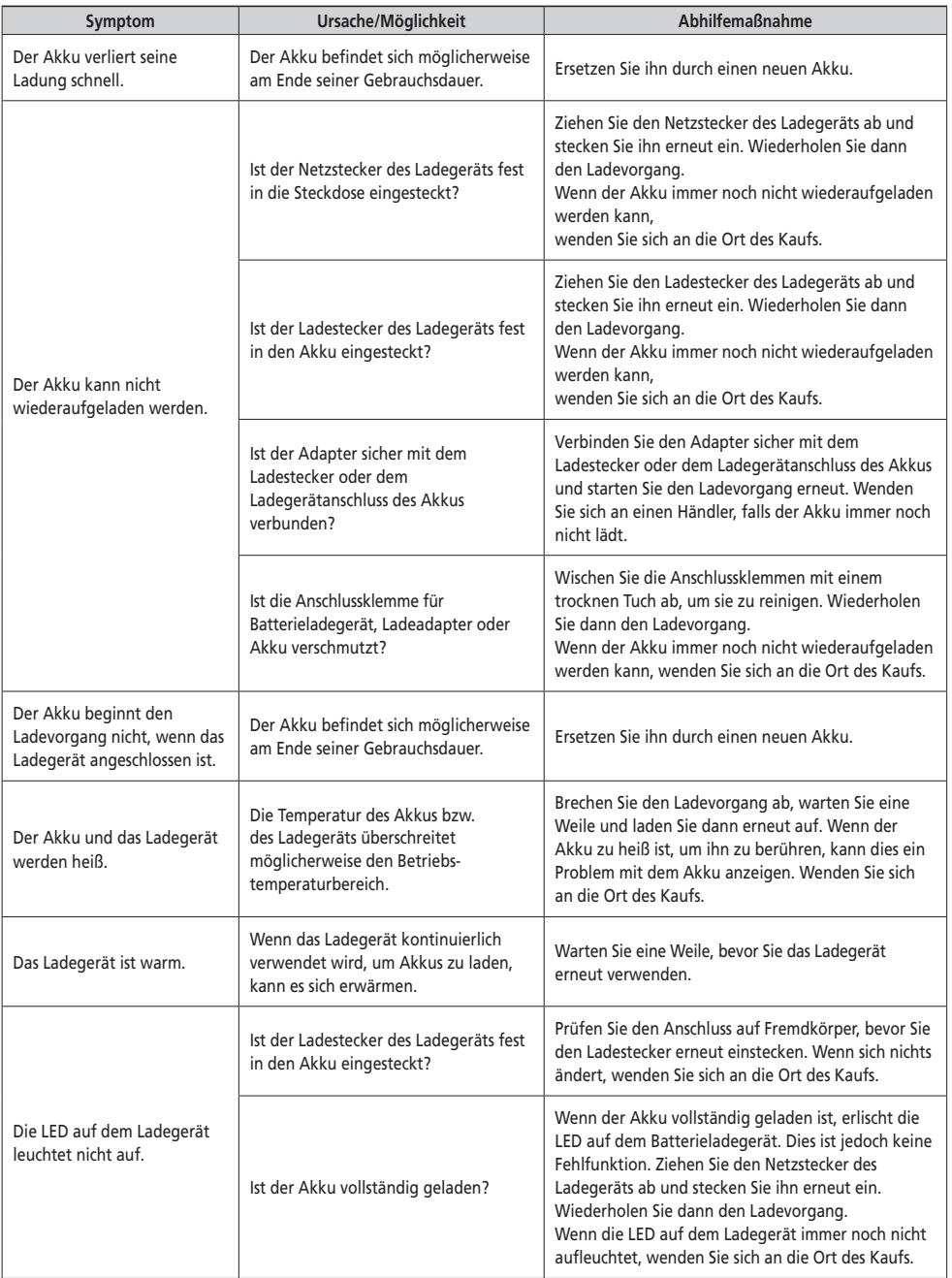

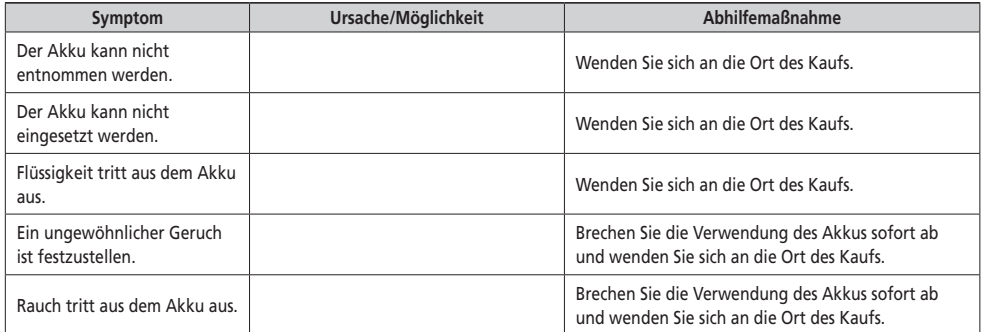

#### **Beleuchtung**

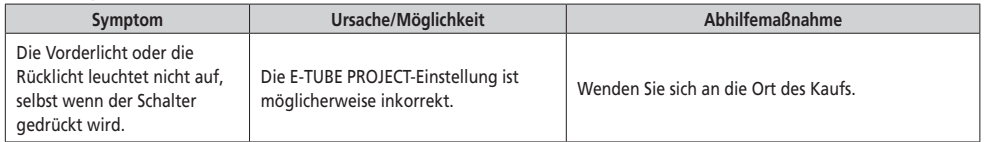

#### **Fahrradcomputer**

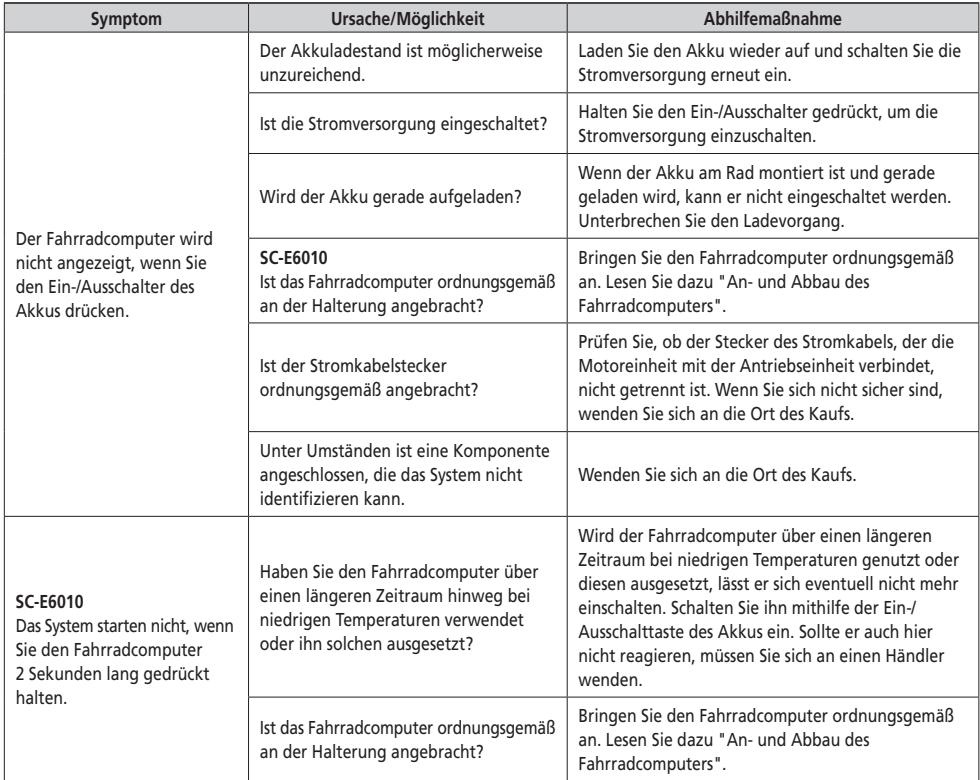

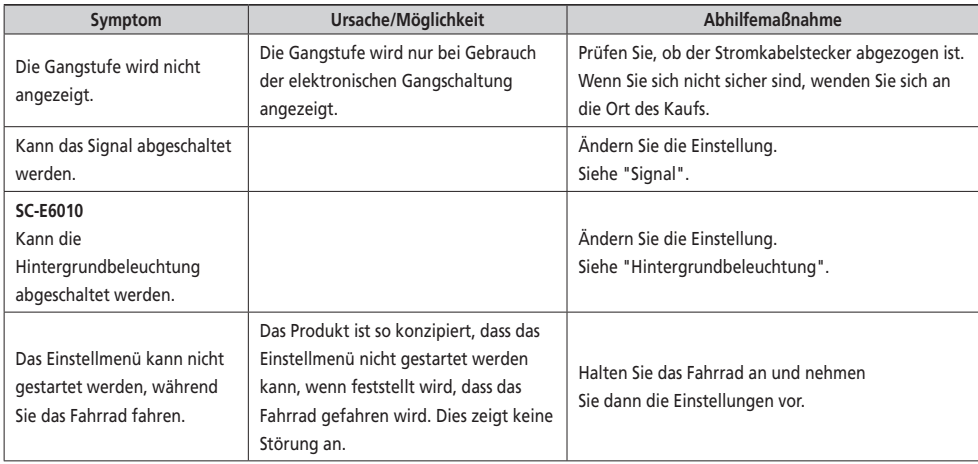

#### **Sonstige**

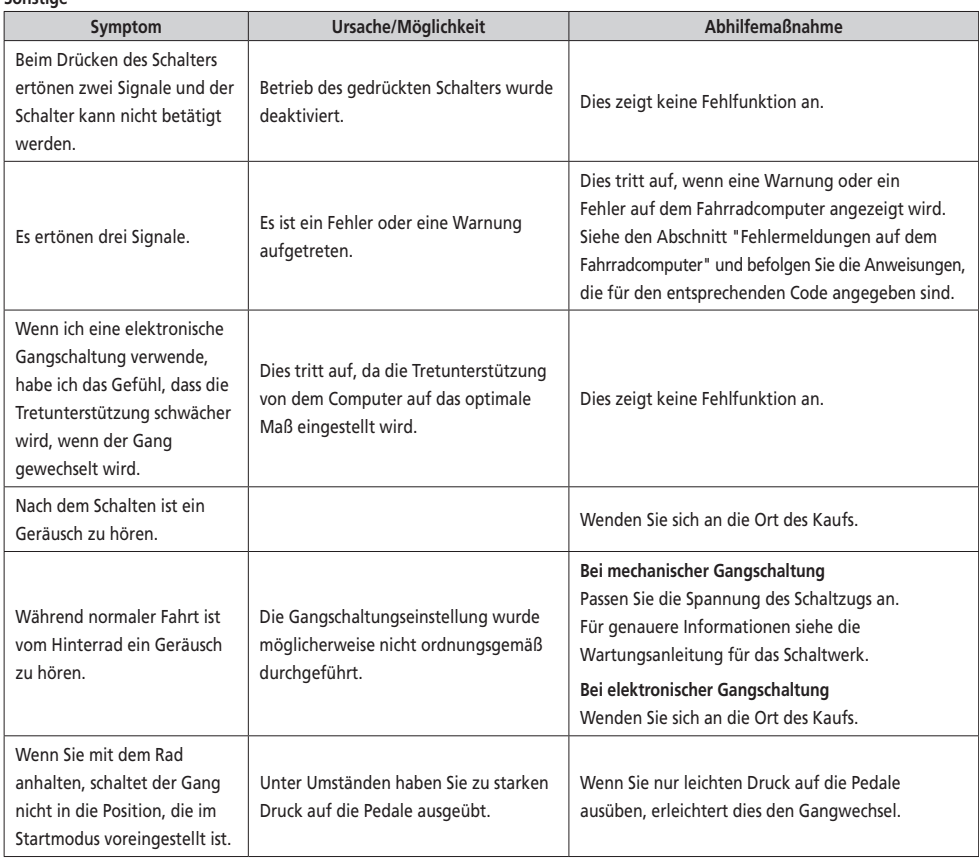